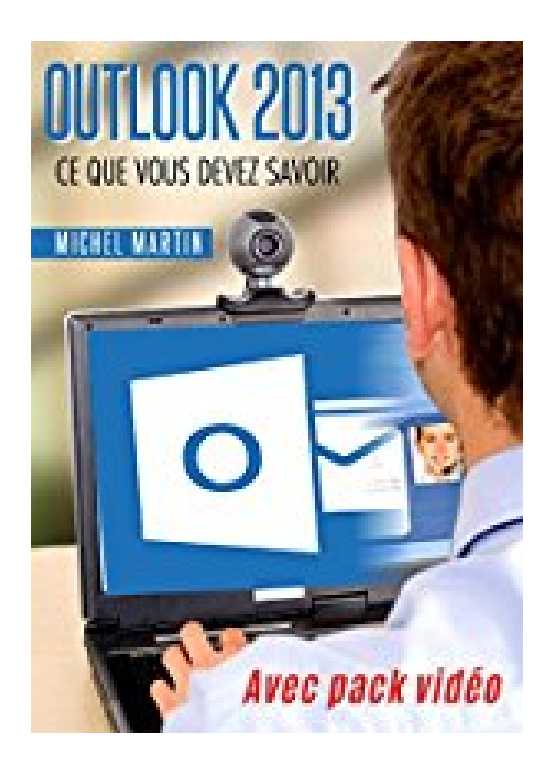

## **Outlook 2013: Avec pack vidéo**

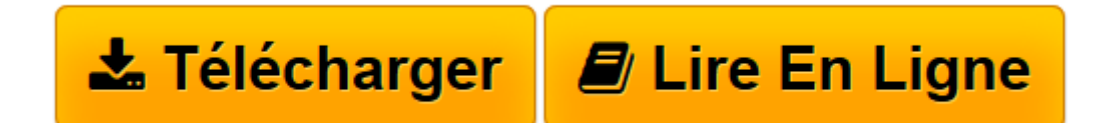

[Click here](http://bookspofr.club/fr/read.php?id=B01B7TJ6U2&src=fbs) if your download doesn"t start automatically

## **Outlook 2013: Avec pack vidéo**

Michel Martin

**Outlook 2013: Avec pack vidéo** Michel Martin

**[Télécharger](http://bookspofr.club/fr/read.php?id=B01B7TJ6U2&src=fbs)** [Outlook 2013: Avec pack vidéo ...pdf](http://bookspofr.club/fr/read.php?id=B01B7TJ6U2&src=fbs)

**[Lire en ligne](http://bookspofr.club/fr/read.php?id=B01B7TJ6U2&src=fbs)** [Outlook 2013: Avec pack vidéo ...pdf](http://bookspofr.club/fr/read.php?id=B01B7TJ6U2&src=fbs)

Format: Ebook Kindle

Présentation de l'éditeur

**Pourquoi cet eBook ?** Ecrit dans un langage clair, précis et facilement compréhensible, cet eBook vous donne toutes les instructions nécessaires pour exploiter efficacement Outlook 2013.Peu importe si vous êtes débutant ou si vous avez déjà utilisé une version précédente d'Outlook : vous trouverez dans ce manuel un ensemble de pratiques qui deviendront vite incontournables.Voici quelques-uns des sujets traités :Utiliser plusieurs comptes e-mailLe filtre de courrier indésirableRedimensionner les pièces jointes avant de les envoyerEnvoyer des fichiers volumineux stockés sur SkyDriveAlléger la boîte de réceptionFavoris et dossiers de rechercheDéfinir un rendez-vous, une réunion, une tâcheAccéder α un calendrier partagé sur Outlook.comPublipostageGestion de flux RSS dans OutlookRéorganisation automatique des messagesRéponse automatique en cas d'absencePersonnalisation du Ruban d'OutlookEnfin, un manuel directement opérationnel !**Bonus vidéo** Avec cet eBook, nous vous offrons un bonus exceptionnel : tous les sujets abordés sont accessibles sous la forme de vidéos. Il vous suffit d'en faire la demande !Les vidéos pourront être visualisées sur un ordinateur quelconque fonctionnant sous Windows, OS X ou Linux.**Qui est l'auteur ?** Michel Martin est ingénieur en informatique, auteur de très nombreux ouvrages et MVP (*Microsoft Most Valuable Professional*) depuis 2004.Présentation de l'éditeur

**Pourquoi cet eBook ?** Ecrit dans un langage clair, précis et facilement compréhensible, cet eBook vous donne toutes les instructions nécessaires pour exploiter efficacement Outlook 2013.Peu importe si vous êtes débutant ou si vous avez déjà utilisé une version précédente d'Outlook : vous trouverez dans ce manuel un ensemble de pratiques qui deviendront vite incontournables.Voici quelques-uns des sujets traités :Utiliser plusieurs comptes e-mailLe filtre de courrier indésirableRedimensionner les pièces jointes avant de les envoyerEnvoyer des fichiers volumineux stockés sur SkyDriveAlléger la boîte de réceptionFavoris et dossiers de rechercheDéfinir un rendez-vous, une réunion, une tâcheAccéder α un calendrier partagé sur Outlook.comPublipostageGestion de flux RSS dans OutlookRéorganisation automatique des messagesRéponse automatique en cas d'absencePersonnalisation du Ruban d'OutlookEnfin, un manuel directement opérationnel !**Bonus vidéo** Avec cet eBook, nous vous offrons un bonus exceptionnel : tous les sujets abordés sont accessibles sous la forme de vidéos. Il vous suffit d'en faire la demande !Les vidéos pourront être visualisées sur un ordinateur quelconque fonctionnant sous Windows, OS X ou Linux.**Qui est l'auteur ?** Michel Martin est ingénieur en informatique, auteur de très nombreux ouvrages et MVP (*Microsoft Most Valuable Professional*) depuis 2004.

Download and Read Online Outlook 2013: Avec pack vidéo Michel Martin #32V9Y1HQJ0F

Lire Outlook 2013: Avec pack vidéo par Michel Martin pour ebook en ligneOutlook 2013: Avec pack vidéo par Michel Martin Téléchargement gratuit de PDF, livres audio, livres à lire, bons livres à lire, livres bon marché, bons livres, livres en ligne, livres en ligne, revues de livres epub, lecture de livres en ligne, livres à lire en ligne, bibliothèque en ligne, bons livres à lire, PDF Les meilleurs livres à lire, les meilleurs livres pour lire les livres Outlook 2013: Avec pack vidéo par Michel Martin à lire en ligne.Online Outlook 2013: Avec pack vidéo par Michel Martin ebook Téléchargement PDFOutlook 2013: Avec pack vidéo par Michel Martin DocOutlook 2013: Avec pack vidéo par Michel Martin MobipocketOutlook 2013: Avec pack vidéo par Michel Martin EPub

## **32V9Y1HQJ0F32V9Y1HQJ0F32V9Y1HQJ0F**